Missed any of my weekly **[Tech Tips](http://techtips411.weebly.com/)**? Check out **<http://techtips411.com/weekly-tips>**

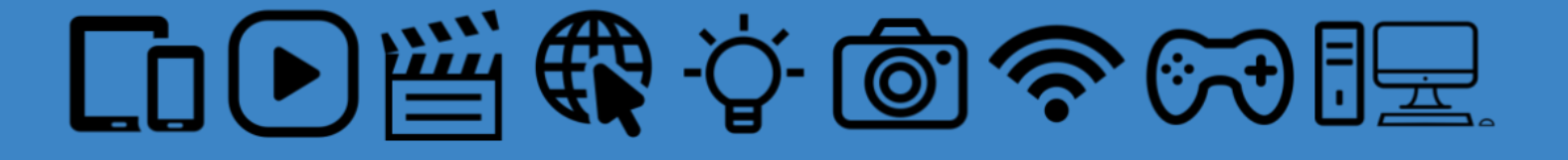

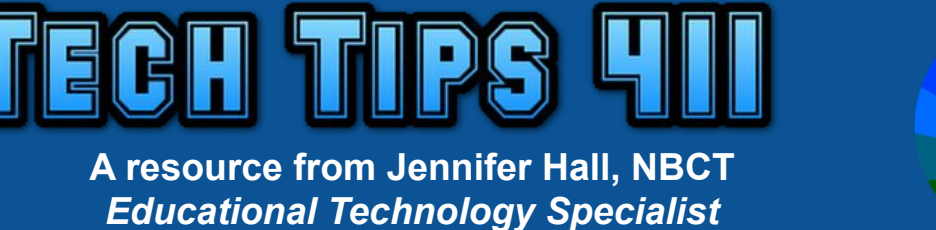

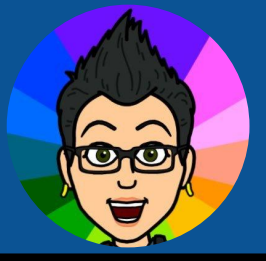

*[Vol. 7](http://techtips411.com/weekly-tips/tech-tips-411-vol-7-issue-4) [Issue 4](http://techtips411.com/weekly-tips/tech-tips-411-vol-7-issue-4) 8/25/2020*

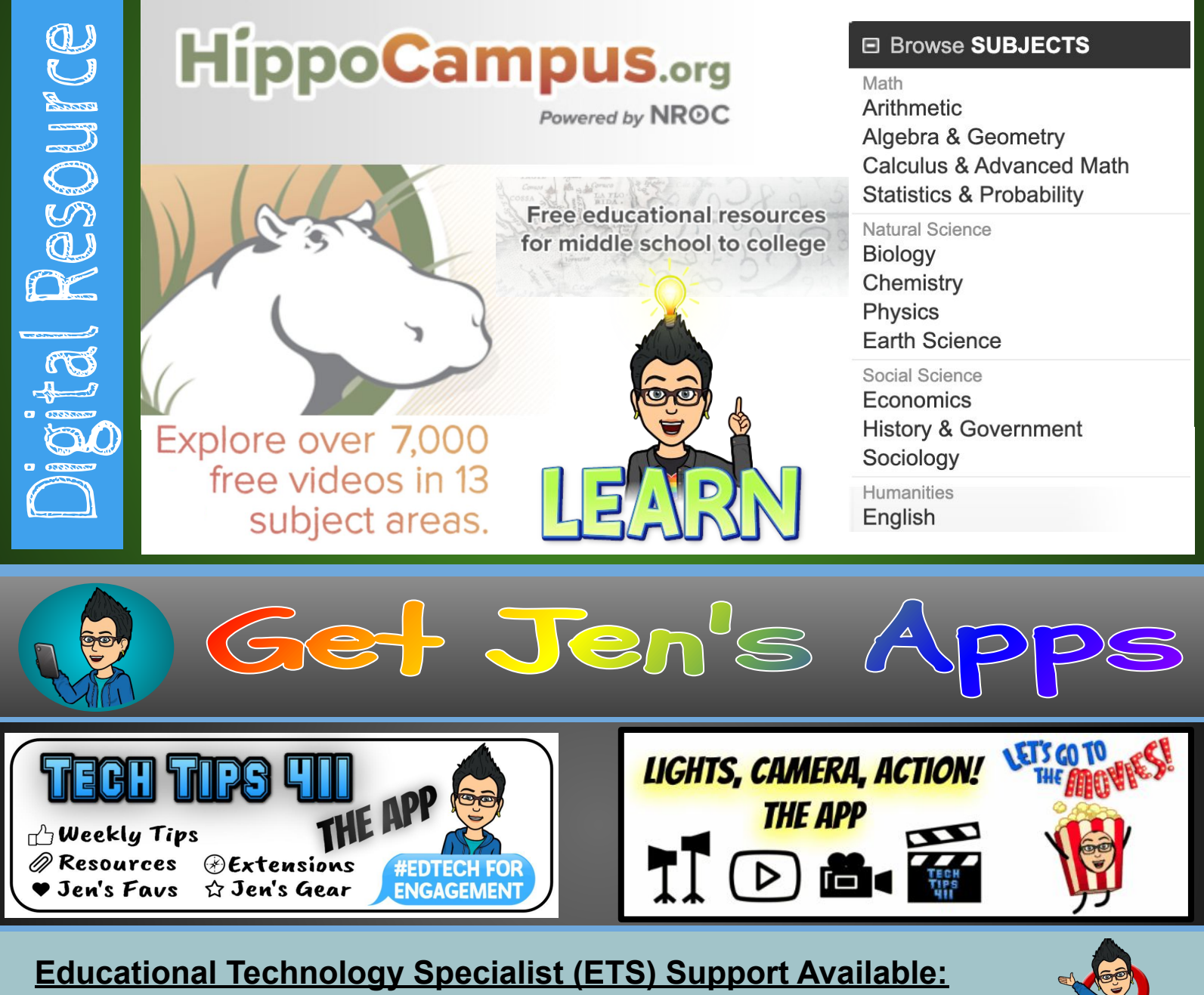

- 
- 
- Training on tech tools **Fraining** a lesson
- Co-Teaching with students Group Professional Development
- Planning a lesson and the Control of Control of Planning a lesson
	-

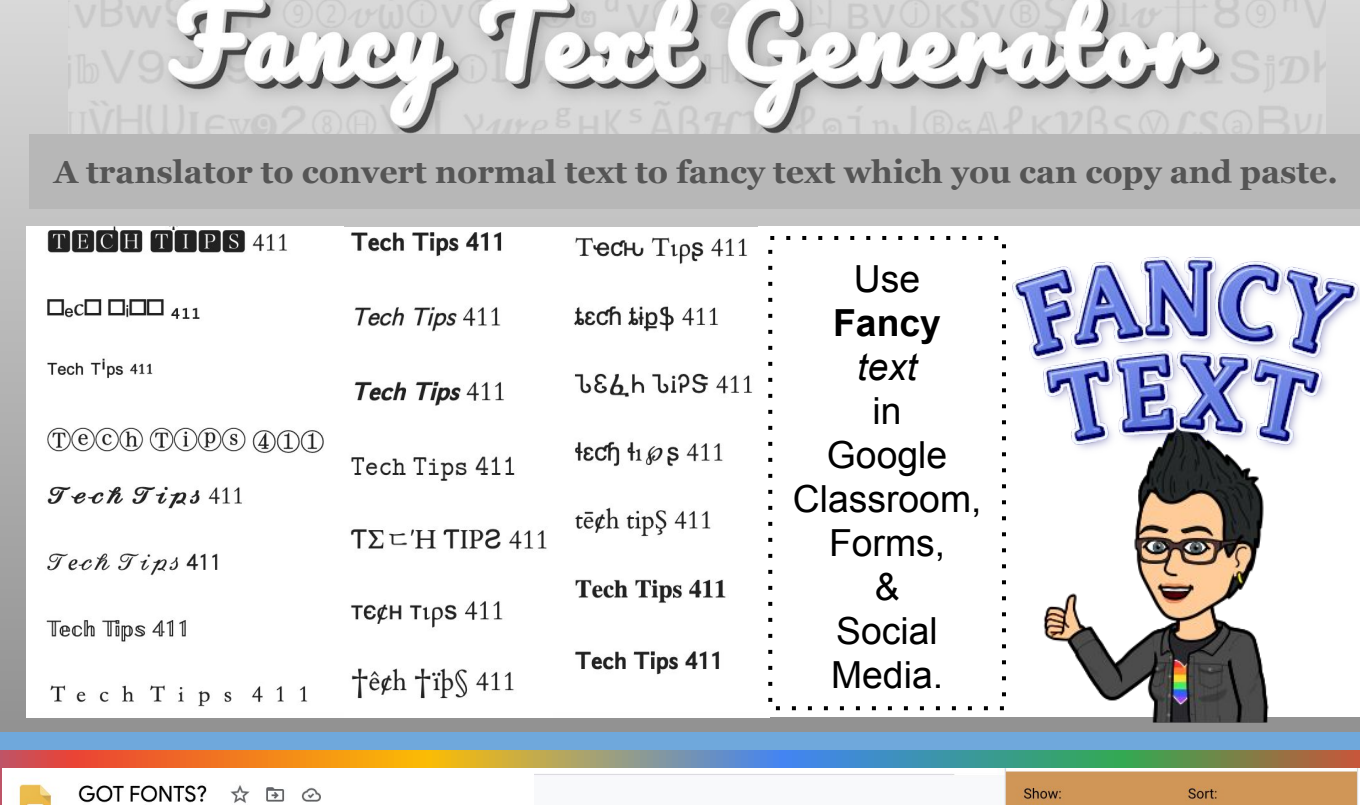

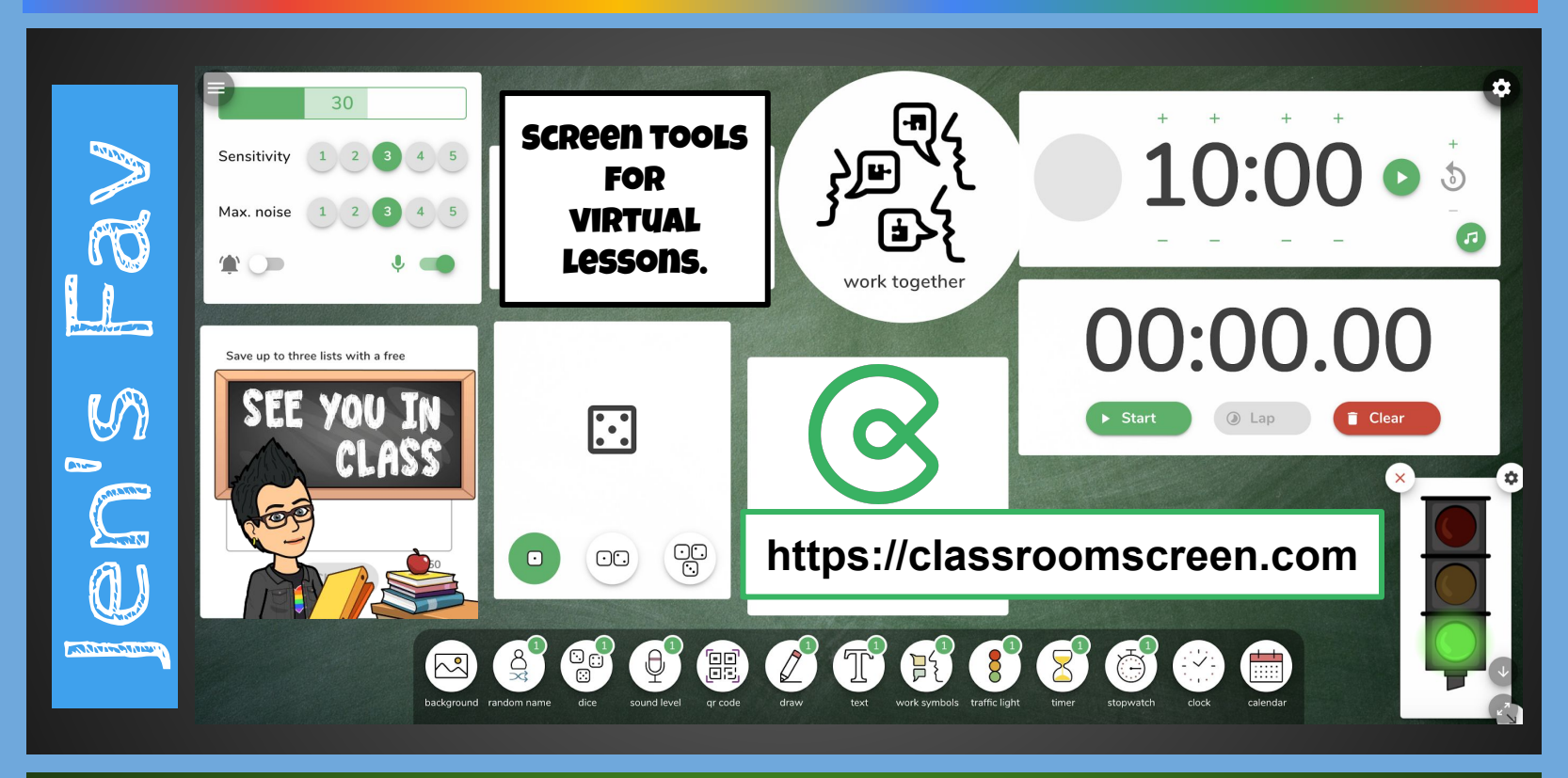

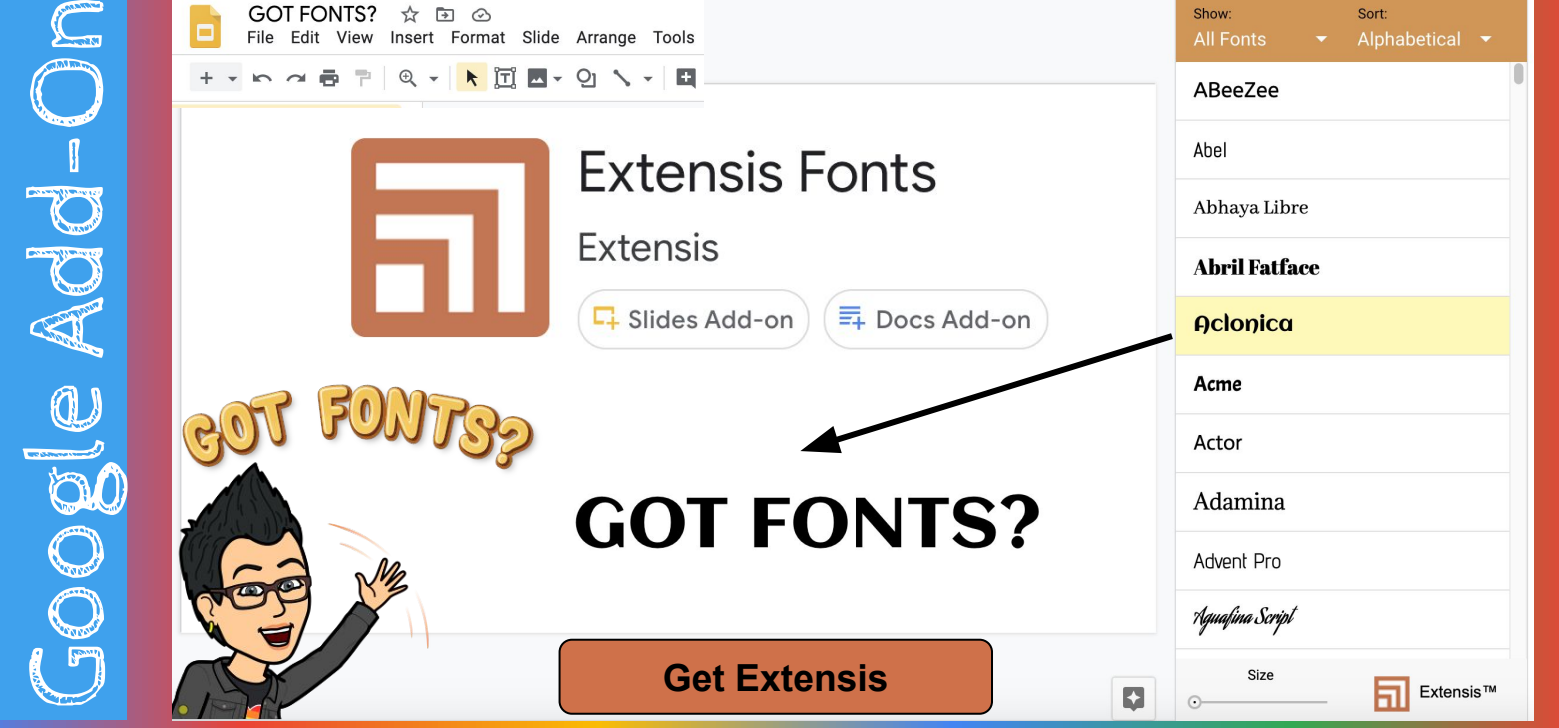